for the Fifty-First Annual General Meeting of Sime Darby Property Berhad

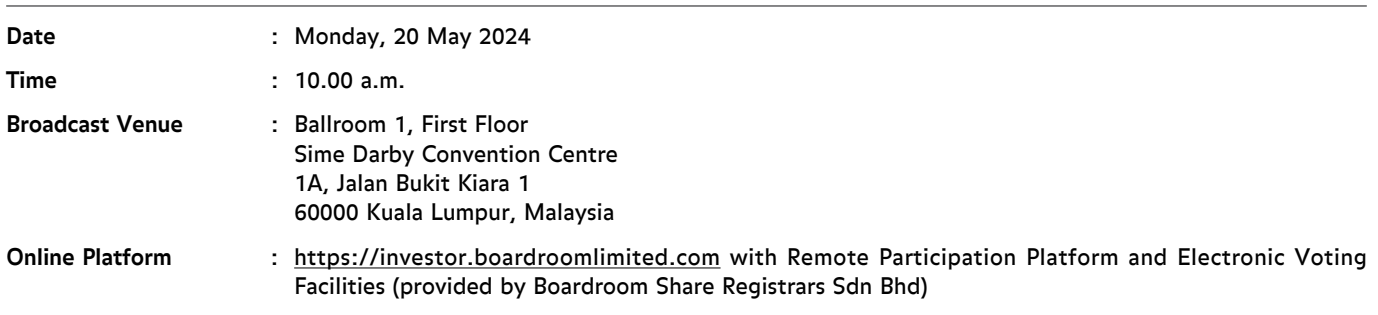

#### **1. Virtual Fifty-First Annual General Meeting**

The Company will continue to leverage on technology to facilitate communication and engagement with shareholders by conducting the Fifty-First Annual General Meeting ("51st AGM") on a virtual basis through live streaming and online remote voting via Remote Participation and Electronic Voting ("RPEV") facilities which are available at https://investor.boardroomlimited.com provided and operated by Boardroom Share Registrars Sdn Bhd ("Boardroom").

The Broadcast Venue of the 51st AGM is strictly for the purpose of complying with Section 327(2) of the Companies Act 2016 which requires the Chairman of the Meeting to be at the main venue of the meeting. No shareholder(s), proxy(ies), authorised representative(s) or attorney(s) will be physically present at the Broadcast Venue on the day of the meeting.

#### **2. General Meeting Record of Depositors**

Only members whose names appear on the Record of Depositors as at 10 May 2024 ("General Meeting ROD") shall be eligible to attend, speak and vote at the 51st AGM or appoint a proxy(ies) to attend and vote on his/her behalf.

#### **3. RPEV Facilities**

Shareholders and proxies are advised to log in to the Boardroom Smart Investor Portal ("BSIP") at https://investor.boardroomlimited.com for the following services:

- i) Register to participate at the virtual AGM
- ii) Submit proxy form electronically
- iii) Submit questions prior to the virtual AGM

Your login to BSIP on the day of the 51st AGM will indicate your presence at the virtual meeting.

The quality of the connectivity to the RPEV facilities for live webcast as well as for electronic voting is highly dependent on the bandwidth and stability of the internet connection at your location and the device of the remote participants.

The recommended requirement for live webcast is as follows:

- i) Browser : Latest versions of Chrome, Firefox, Edge, Safari or Opera
- ii) Bandwidth : Minimum 9 Mbps stable speed for High Definition (HD) High Quality video quality or 12 Mbps for Extra HD (EHD) video quality
- iii) Device with working and good quality speakers.

You may not be able to gain access to the 51st AGM via the RPEV facilities if your connecting device is on network with firewall and other security filtration. Kindly seek onsite IT/technical support, if required.

for the Fifty-First Annual General Meeting of Sime Darby Property Berhad

#### 4. Registration for Remote Participation

Shareholders are invited to attend the 51st AGM to exercise your right to attend, participate and vote at the 51st AGM remotely by using the RPEV facilities. Kindly refer to the following steps:

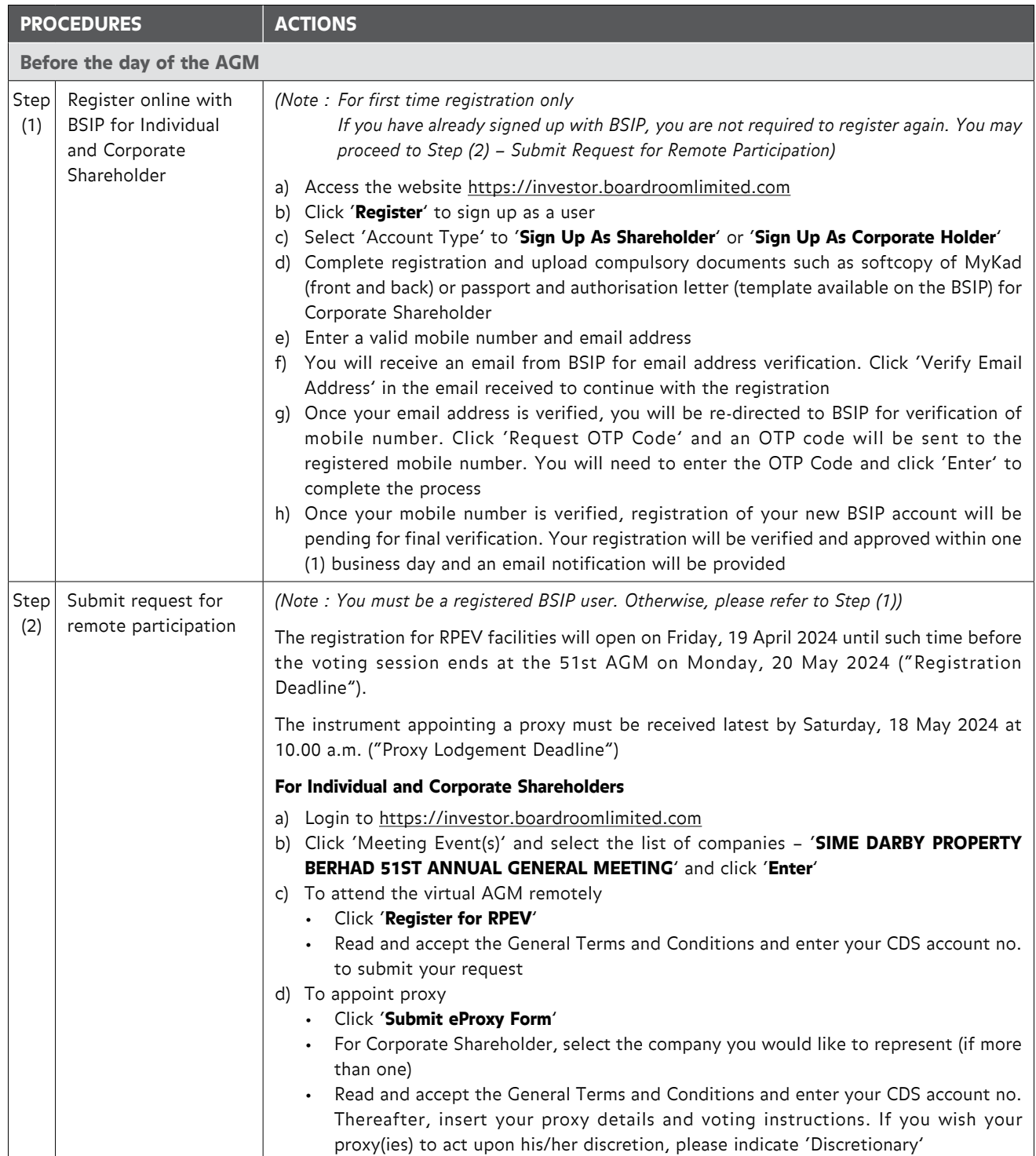

for the Fifty-First Annual General Meeting of Sime Darby Property Berhad

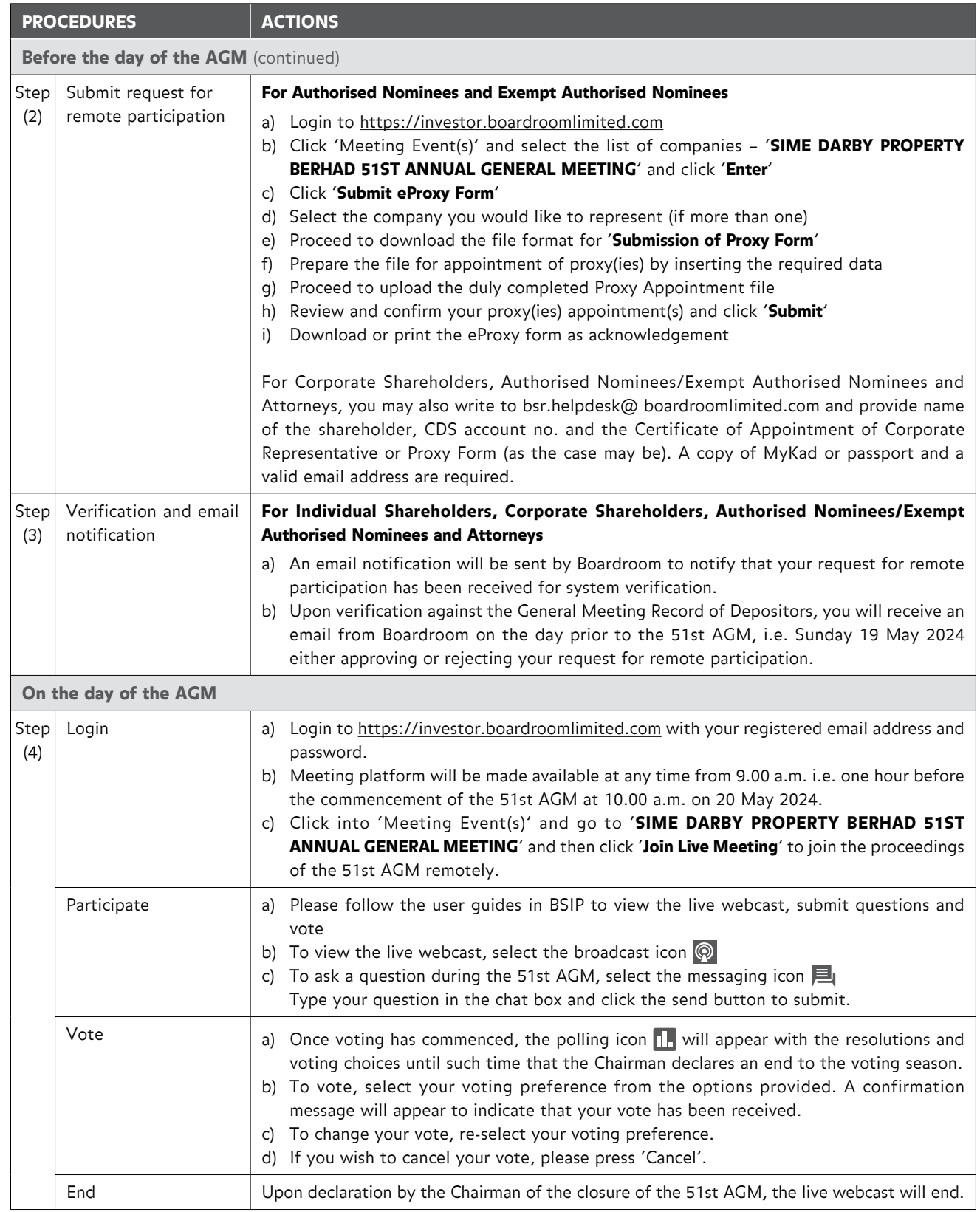

for the Fifty-First Annual General Meeting of Sime Darby Property Berhad

#### 5. Appointment of Proxy or Attorney

Shareholders who appoint proxy or attorney or authorised representative to participate via RPEV facilities at the 51st AGM must ensure that the duly executed Proxy Form is deposited in a hard copy form or by electronic means to Boardroom not later than Saturday, 18 May 2024 at 10.00 a.m.

The appointment of a proxy may be made in a hardcopy form or by electronic means in the following manner:

i) In Hardcopy Form

The Proxy Form or the Power of Attorney or other authority, if any, under which it is signed or a notarially certified copy of that power or authority, must be deposited at Poll Administrator's office, Boardroom Share Registrars Sdn Bhd at 11th Floor, Menara Symphony, No. 5, Jalan Professor Khoo Kay Kim, Seksyen 13, 46200 Petaling Jaya, Selangor Darul Ehsan, Malaysia.

ii) By Electronic Form

The Proxy Form can be electronically submitted via https://investor.boardroomlimited.com or by sending it via email to bsr.helpdesk@boardroomlimited.com

Kindly refer to the Procedures under item (4) above.

Please ensure ALL the particulars as required in the Proxy Form are completed, signed and dated accordingly.

If a shareholder has submitted his/her Proxy Form prior to the 51st AGM and subsequently decides to appoint another person or wishes to participate in the virtual AGM by himself/herself, please revoke the appointment of proxy/proxies at least fortyeight (48) hours before the 51st AGM. Please find the below step for revocation on eProxy form or physical Proxy Form:

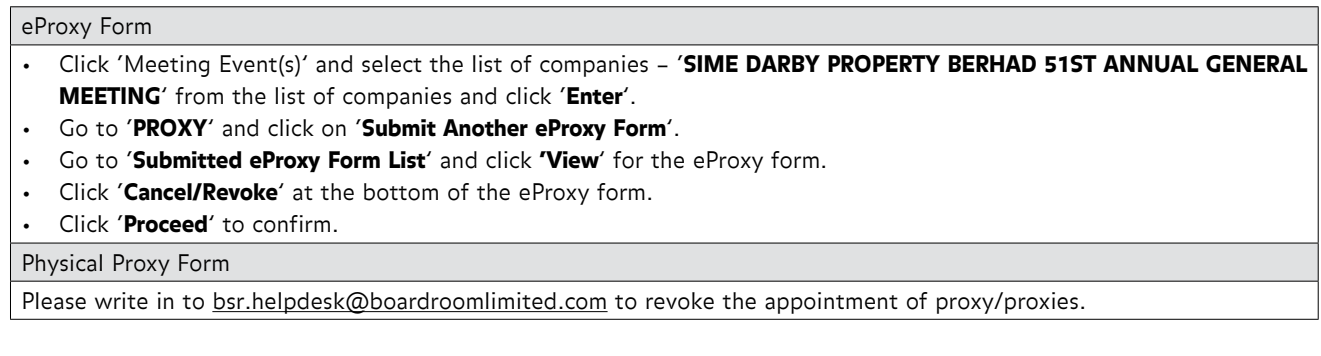

Upon revocation, proxy/proxies appointed earlier will not be allowed to participate at the 51st AGM. In such event, shareholders should advise their proxy/proxies accordingly.

#### 6. Corporate Representative

For a corporate shareholder who has appointed a representative, please deposit the ORIGINAL Certificate of Appointment at the Poll Administrator's office, Boardroom Share Registrars Sdn Bhd at 11th Floor, Menara Symphony, No. 5, Jalan Professor Khoo Kay Kim, Seksyen 13, 46200 Petaling Jaya, Selangor Darul Ehsan, Malaysia not later than Saturday, 18 May 2024 at 10.00 a.m.

The Certificate of Appointment should be executed in the following manner:

i) If the corporate shareholder has a common seal, the Certificate of Appointment should be executed under the common seal in accordance with the constitution of the corporate shareholder.

for the Fifty-First Annual General Meeting of Sime Darby Property Berhad

- ii) If the corporate shareholder does not have a common seal, the Certificate of Appointment should be affixed with the rubber stamp of the corporate member (if any) and executed by:
	- a) at least two (2) authorised officers, of whom one shall be a director; or
	- b) any director and/or authorised officers in accordance with the laws of the country under which the corporate shareholder is incorporated.

#### 7. Submission of Questions for the 51st AGM

The Board recognises that the 51st AGM is a valuable opportunity for the Board to engage with shareholders. In order to enhance the efficiency of the proceedings of the 51st AGM, shareholders may in advance, before the 51st AGM, submit questions to the Board of Directors as follows:

#### i) Prior to 51st AGM

Shareholders may submit questions in relation to the agenda items for the 51st AGM via Boardroom Smart investor Portal at https://investor.boardroomlimited.com not later than Saturday, 18 May 2024 at 10.00 a.m. Click 'Submit Questions' after selecting 'SIME DARBY PROPERTY BERHAD 51ST ANNUAL GENERAL MEETING' from 'Meeting Event(s)'. The responses to these questions will be shared at the 51st AGM.

#### ii) During the meeting

During the 51st AGM live streaming, Members may also pose questions via real time submission of typed texts at BSIP. The Messaging window facility will be opened concurrently with the Meeting Platform (i.e. one hour before the 51st AGM from 9.00 a.m. on Monday, 20 May 2024). The Board and Senior Management will be in attendance either at the Broadcast Venue or remotely to provide responses accordingly.

#### 8. Poll Voting

The voting at the 51st AGM will be conducted by poll in accordance with Paragraph 8.29A of the Main Market Listing Requirements of Bursa Malaysia Securities Berhad ("Bursa Securities").

The Company has appointed Boardroom as Poll Administrator to conduct the poll by way of online voting. Kindly note that the online voting session will commence from the start of the 51st AGM at 10.00 a.m. until such time when the Chairman announces the end of the voting session. This is in line with the revised Guidance and FAQs on the Conduct of General Meetings for Listed Issuers issued by the Securities Commission Malaysia which states that members shall be allowed to cast their votes remotely and contemporaneously (live) during the proceeding of the general meeting.

The Company has also appointed Coopers Professional Scrutineers Sdn Bhd as Independent Scrutineer to verify the poll results.

The resolutions proposed at the 51st AGM and the results of the voting will be announced at the 51st AGM and subsequently via an announcement made by the Company through Bursa Securities at www.bursamalaysia.com.

#### 9. No recording or photography

No recording or photography of the 51st AGM is allowed without the prior written permission of the Company.

for the Fifty-First Annual General Meeting of Sime Darby Property Berhad

#### 10. Annual Report and Other Documents

The following documents can be downloaded from the Company's website www.simedarbyproperty.com:

- i) Integrated Annual Report 2023
- ii) Sustainability Report 2023
- iii) Corporate Governance Report 2023
- iv) Notice of 51st AGM
- v) Proxy Form
- vi) Administrative Details
- vii) Request Form
- viii) Notice to Shareholders and Proxies under the PDPA 2010

The Annual Report is also available on Bursa Securities website at www.bursamalaysia.com under Company's announcements.

In consideration of the environment, we have reduced substantially the number of printed copies of the Annual Report 2023, and we strongly encourage our shareholders to refer to the document available online. Nevertheless, in the event that you still require a hard copy, you may request by completing the Request Form and sending it to the Share Registrar, Tricor Investor & Issuing House Services Sdn Bhd ("Tricor") at the address as stated in the Request Form. Alternatively, you may submit your request through online website of Tricor at https://tiih.online by selecting "Request for Annual Report/Circular" under the "Investor Services".

#### 11. No gift(s) or food voucher(s)

There will be no distribution of gift(s) or food voucher(s) to shareholders/proxies who participated in the 51st AGM.

#### 12. Enquiry

If you have any enquiry prior to the 51st AGM or require technical assistance to participate in the virtual AGM, please contact the Poll Administrator, Boardroom during office hours from Monday to Friday (8.30 a.m. to 5.30 p.m.) except public holiday:

- i) Tel No. : +603 7890 4700 (Helpdesk)
- ii) Fax No. : +603 7890 4670<br>iii) Email : bsr.helpdesk@boa
- iii) Email : bsr.helpdesk@boardroomlimited.com<br>iv) Officer : Cik Nursvahirah binti Che Rahimi
- : Cik Nursyahirah binti Che Rahimi

If you have any enquiry in relation to the request of hardcopy of the Annual Report, please contact the Company's Share Registrar, Tricor during office hours from Monday to Friday (8.30 a.m. to 5.30 p.m.) except public holiday:

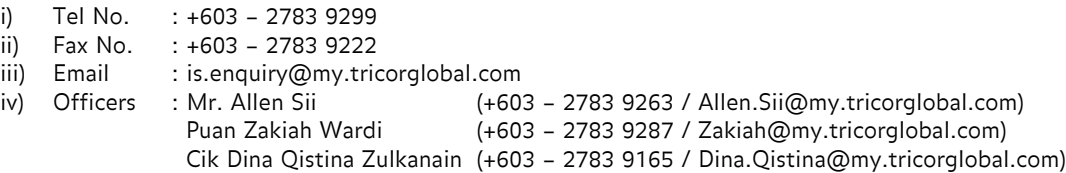

In the event that any new procedures, guidelines or measures may affect the administration of the 51st AGM as set out in this Administrative Details and requiring material change to the proceedings of the meeting, the Company will issue an announcement on the same accordingly. Kindly check the Company's website or announcements for the latest updates on the status of the 51st AGM. You may also contact the above Officers for information.

#### 13. PERSONAL DATA PRIVACY NOTICE

By registering for the RPEV and/or submitting the instrument appointing a proxy(ies) and/or representative(s), you consent to Sime Darby Property Berhad processing your personal data in the manner stipulated in the Notice to Shareholders and Proxies under the Personal Data Protection Act 2010 as set out in https://www.simedarbyproperty.com/investor-relations/shareholders and warrant that consent of the proxy(ies) and/or representative(s) whose personal data you have provided has also been obtained accordingly and that they have been informed of the privacy notice.